## **Building a Server with FreeBSD 7**

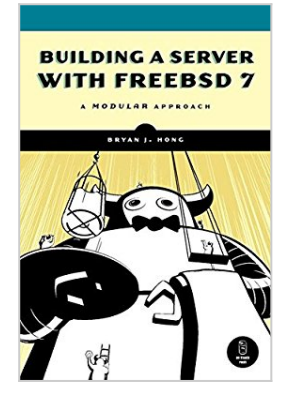

By Bryan J. Hong

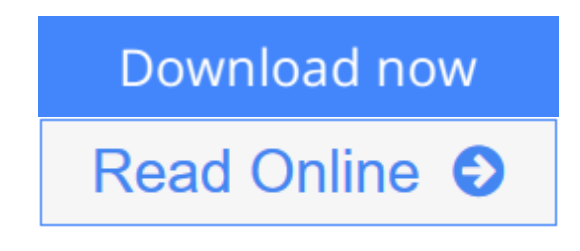

**Building a Server with FreeBSD 7** By Bryan J. Hong

The most difficult part of building a server with FreeBSD, the Unix-like operating system, is arguably software installation and configuration. Finding the software is easy enough; getting everything up and running is another thing entirely. The only option for many people has been to hire a consultant.

*Building a Server with FreeBSD 7* is for those of us who prefer to build our own server. If you're a small business owner looking for a reliable email server, a curious Windows administrator, or if you just want to put that old computer in the closet to work, you'll learn how to get things up and running quickly. Then, once you have a working system, you can experiment, extend, and customize as you please.

You'll learn how to install FreeBSD, then how to install popular server applications with the ports collection. Each package is treated as an independent module, so you can dip into the book at any point to install just the packages you need, when you need them. The book s modules cover topics like:

- Running common FreeBSD admin commands and tasks
- Managing the FreeBSD ports collection
- Installing third-party apps like Apache, Courier-IMAP, SpamAssassin, CUPS, Cyrus SASL, MediaWiki, and WordPress
- Setting up MySQL, NTP, ISC DHCP, ISC BIND DNS, PHP, OpenLDAP, OpenSSH, OpenSSL, and OpenVPN

*Building a Server with FreeBSD 7* will have you up and running fast, with minimum hassle. (Just be sure to send the money you save to the Unemployed Consultant Foundation.)

**[Download](http://mbooknom.men/go/best.php?id=159327145X)** [Building a Server with FreeBSD 7 ...pdf](http://mbooknom.men/go/best.php?id=159327145X)

**[Read Online](http://mbooknom.men/go/best.php?id=159327145X)** [Building a Server with FreeBSD 7 ...pdf](http://mbooknom.men/go/best.php?id=159327145X)

and the control of the control of the control of the control of the control of the control of the control of the

# **Building a Server with FreeBSD 7**

By Bryan J. Hong

### **Building a Server with FreeBSD 7** By Bryan J. Hong

The most difficult part of building a server with FreeBSD, the Unix-like operating system, is arguably software installation and configuration. Finding the software is easy enough; getting everything up and running is another thing entirely. The only option for many people has been to hire a consultant.

*Building a Server with FreeBSD 7* is for those of us who prefer to build our own server. If you're a small business owner looking for a reliable email server, a curious Windows administrator, or if you just want to put that old computer in the closet to work, you'll learn how to get things up and running quickly. Then, once you have a working system, you can experiment, extend, and customize as you please.

You'll learn how to install FreeBSD, then how to install popular server applications with the ports collection. Each package is treated as an independent module, so you can dip into the book at any point to install just the packages you need, when you need them. The book s modules cover topics like:

- Running common FreeBSD admin commands and tasks
- Managing the FreeBSD ports collection
- Installing third-party apps like Apache, Courier-IMAP, SpamAssassin, CUPS, Cyrus SASL, MediaWiki, and WordPress
- Setting up MySQL, NTP, ISC DHCP, ISC BIND DNS, PHP, OpenLDAP, OpenSSH, OpenSSL, and OpenVPN

*Building a Server with FreeBSD 7* will have you up and running fast, with minimum hassle. (Just be sure to send the money you save to the Unemployed Consultant Foundation.)

#### **Building a Server with FreeBSD 7 By Bryan J. Hong Bibliography**

- Sales Rank: #1439548 in Books
- Brand: Brand: No Starch Press
- Published on: 2008-04-01
- Original language: English, German
- Number of items: 1
- Dimensions: 8.92" h x .83" w x 6.28" l, 1.02 pounds
- Binding: Paperback
- 288 pages

**L** [Download](http://mbooknom.men/go/best.php?id=159327145X) [Building a Server with FreeBSD 7 ...pdf](http://mbooknom.men/go/best.php?id=159327145X)

**[Read Online](http://mbooknom.men/go/best.php?id=159327145X)** [Building a Server with FreeBSD 7 ...pdf](http://mbooknom.men/go/best.php?id=159327145X)

### **Editorial Review**

#### From the Back Cover

FreeBSD is regarded as one of the fastest, most stable, and widely supported UNIX-based operating systems available. FreeBSD is used to run servers at powerhouses like Yahoo! This book contains installation guides to some of the most popular and powerful third-party server applications available--rivaling top-notch commercial software.

The Internet has become a valuable resource---it is a communication medium, an entertainment channel, a learning instrument---the list is endless. This virtual world is run by interconnected servers throughout the globe. The operating systems we use everyday on our PCs cater to the general population. Server operating systems, however, are not originally designed to accommodate this demographic. Those of us with a need or desire to setup an Internet server are left with two options:

- 1. Hire an expensive consultant or
- 2. Undertake the task ourselves

This book provides a means to the latter. The most difficult aspect of building an Internet server is the initial software installation and configuration. This book was designed to tackle this problem systematically and minimize time spent.

Internet servers are an important business instrument. They store files, serve web pages, relay e-mail; the list goes on. Commercial server software can cost thousands of dollars in licensing fees. Open source software is a cost effective alternative because it's completely free to use, powerful, and well supported.

### **Users Review**

#### **From reader reviews:**

#### **Allen Mullinax:**

The book Building a Server with FreeBSD 7 make one feel enjoy for your spare time. You should use to make your capable a lot more increase. Book can to be your best friend when you getting tension or having big problem with the subject. If you can make reading a book Building a Server with FreeBSD 7 for being your habit, you can get far more advantages, like add your own personal capable, increase your knowledge about many or all subjects. You can know everything if you like wide open and read a guide Building a Server with FreeBSD 7. Kinds of book are a lot of. It means that, science e-book or encyclopedia or other individuals. So , how do you think about this publication?

#### **Debbie Jones:**

Do you have something that you want such as book? The book lovers usually prefer to choose book like comic, short story and the biggest you are novel. Now, why not seeking Building a Server with FreeBSD 7 that give your satisfaction preference will be satisfied by simply reading this book. Reading behavior all over the world can be said as the means for people to know world a great deal better then how they react in the

direction of the world. It can't be stated constantly that reading habit only for the geeky individual but for all of you who wants to always be success person. So , for every you who want to start reading through as your good habit, it is possible to pick Building a Server with FreeBSD 7 become your personal starter.

#### **Christopher McCrady:**

Many people spending their moment by playing outside together with friends, fun activity having family or just watching TV the whole day. You can have new activity to spend your whole day by reading through a book. Ugh, do you think reading a book can actually hard because you have to bring the book everywhere? It all right you can have the e-book, delivering everywhere you want in your Smart phone. Like Building a Server with FreeBSD 7 which is keeping the e-book version. So , try out this book? Let's notice.

#### **Pam Boyd:**

Is it you actually who having spare time after that spend it whole day through watching television programs or just resting on the bed? Do you need something new? This Building a Server with FreeBSD 7 can be the answer, oh how comes? It's a book you know. You are so out of date, spending your spare time by reading in this fresh era is common not a geek activity. So what these ebooks have than the others?

# **Download and Read Online Building a Server with FreeBSD 7 By Bryan J. Hong #UECP7NKMXOF**

# **Read Building a Server with FreeBSD 7 By Bryan J. Hong for online ebook**

Building a Server with FreeBSD 7 By Bryan J. Hong Free PDF d0wnl0ad, audio books, books to read, good books to read, cheap books, good books, online books, books online, book reviews epub, read books online, books to read online, online library, greatbooks to read, PDF best books to read, top books to read Building a Server with FreeBSD 7 By Bryan J. Hong books to read online.

### **Online Building a Server with FreeBSD 7 By Bryan J. Hong ebook PDF download**

#### **Building a Server with FreeBSD 7 By Bryan J. Hong Doc**

**Building a Server with FreeBSD 7 By Bryan J. Hong Mobipocket**

**Building a Server with FreeBSD 7 By Bryan J. Hong EPub**

**UECP7NKMXOF: Building a Server with FreeBSD 7 By Bryan J. Hong**